# Cheatography

### Microsoft Flight Simulator 2020 Keyboard Shortcuts by [nimasmi](http://www.cheatography.com/nimasmi/) via [cheatography.com/125251/cs/24067/](http://www.cheatography.com/nimasmi/cheat-sheets/microsoft-flight-simulator-2020)

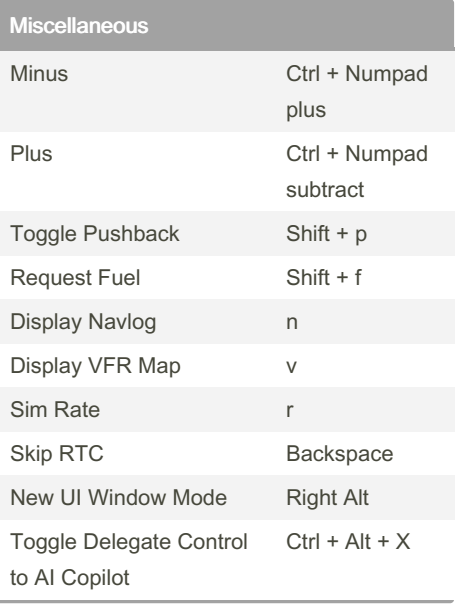

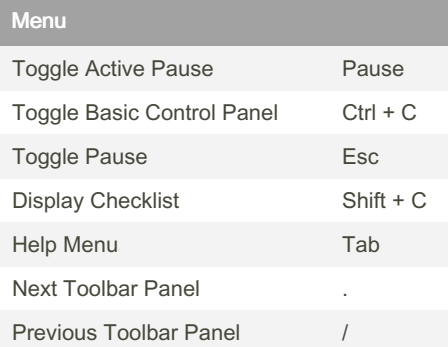

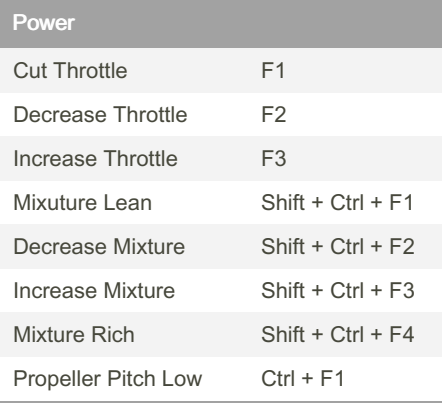

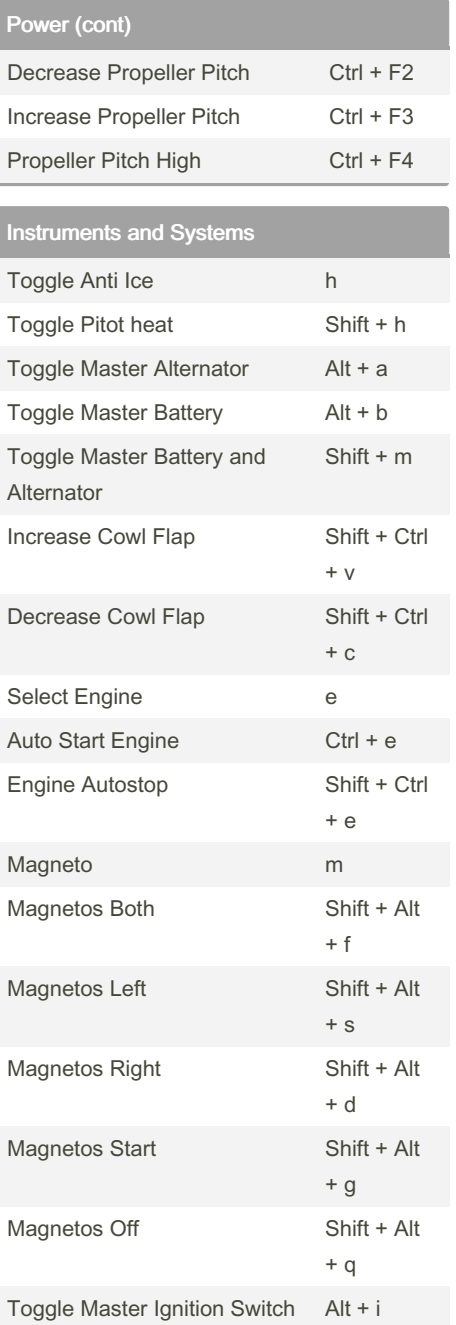

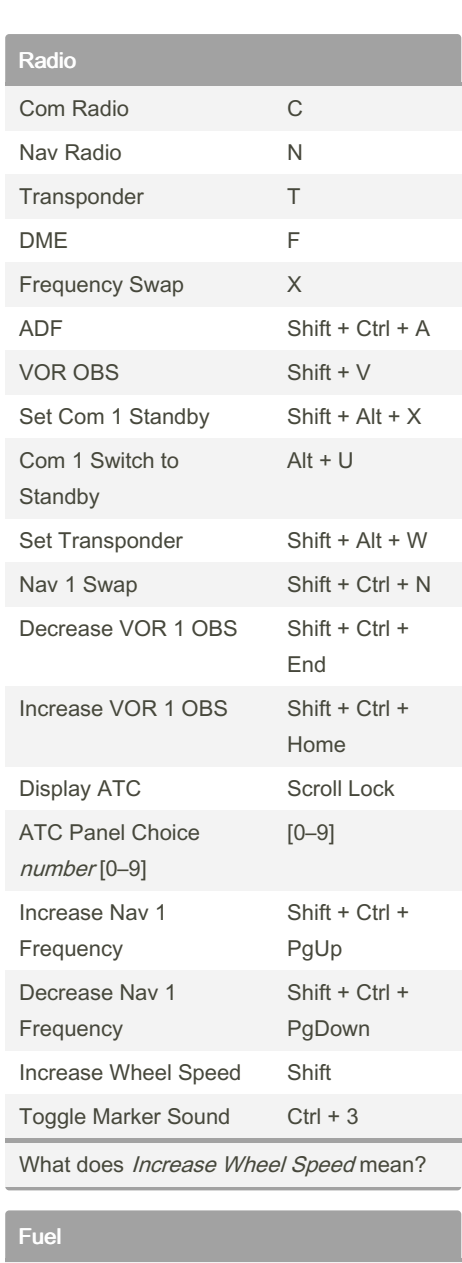

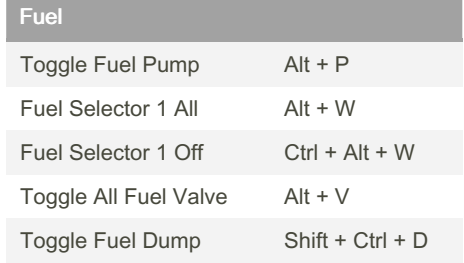

#### By nimasmi

[cheatography.com/nimasmi/](http://www.cheatography.com/nimasmi/)

Published 20th August, 2020. Last updated 26th September, 2020. Page 1 of 3.

Sponsored by CrosswordCheats.com Learn to solve cryptic crosswords!

<http://crosswordcheats.com>

# Cheatography

### Microsoft Flight Simulator 2020 Keyboard Shortcuts by [nimasmi](http://www.cheatography.com/nimasmi/) via [cheatography.com/125251/cs/24067/](http://www.cheatography.com/nimasmi/cheat-sheets/microsoft-flight-simulator-2020)

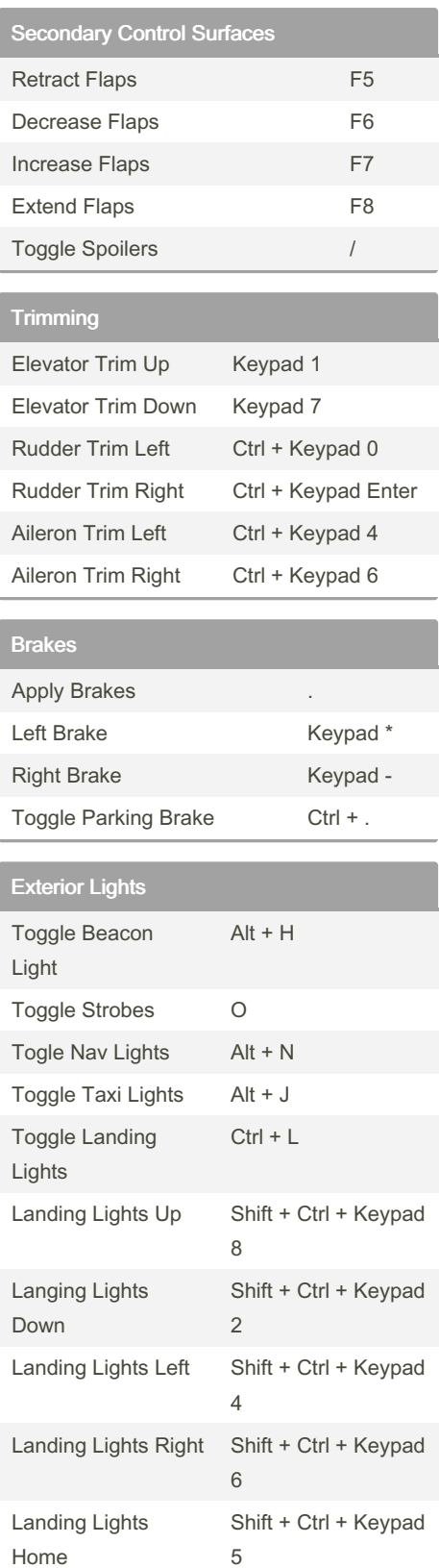

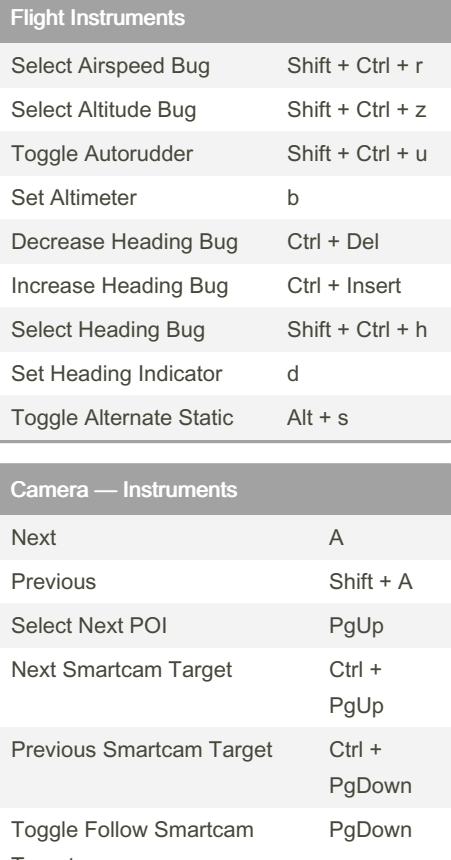

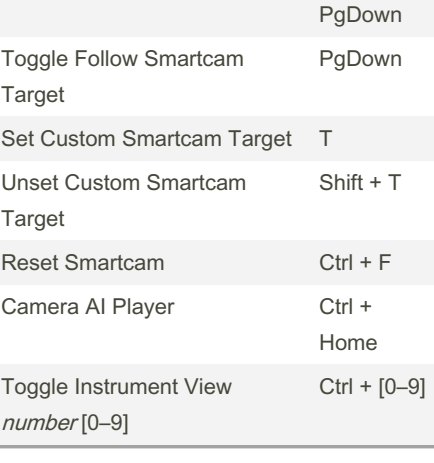

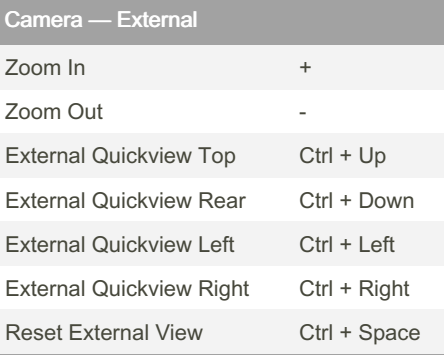

Published 20th August, 2020. Last updated 26th September, 2020. Page 2 of 3.

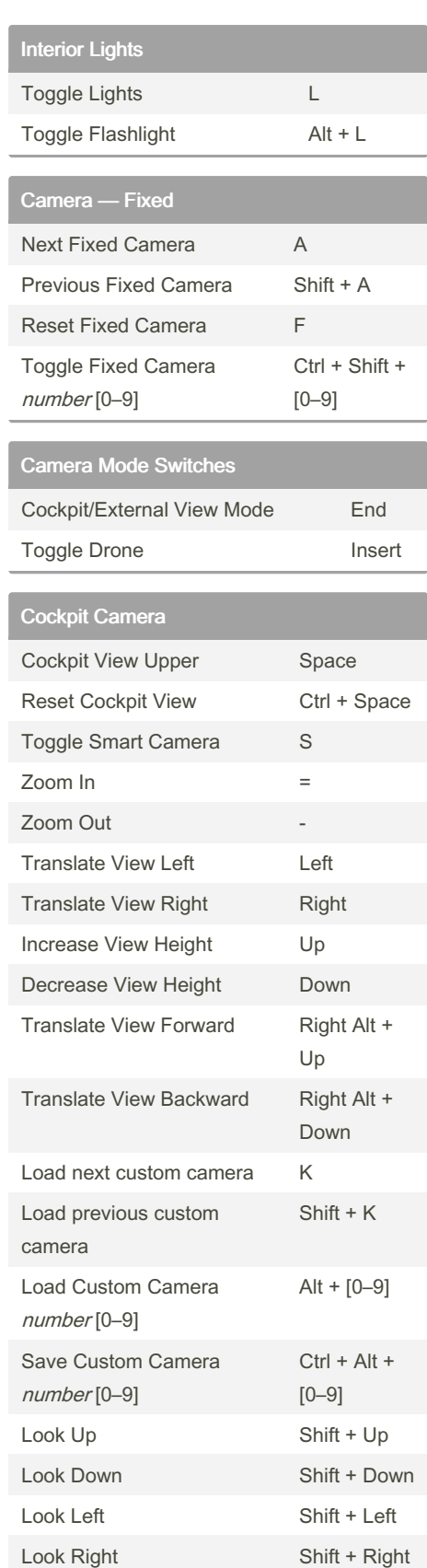

Sponsored by CrosswordCheats.com Learn to solve cryptic crosswords! <http://crosswordcheats.com>

By nimasmi

[cheatography.com/nimasmi/](http://www.cheatography.com/nimasmi/)

# Cheatography

#### Microsoft Flight Simulator 2020 Keyboard Shortcuts by [nimasmi](http://www.cheatography.com/nimasmi/) via [cheatography.com/125251/cs/24067/](http://www.cheatography.com/nimasmi/cheat-sheets/microsoft-flight-simulator-2020)

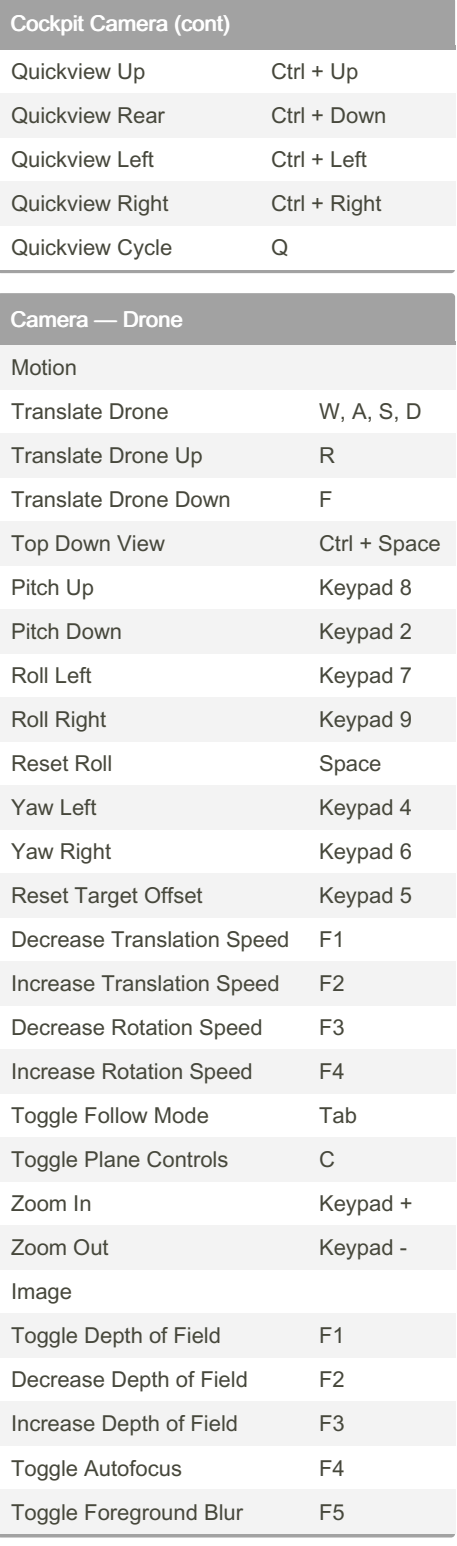

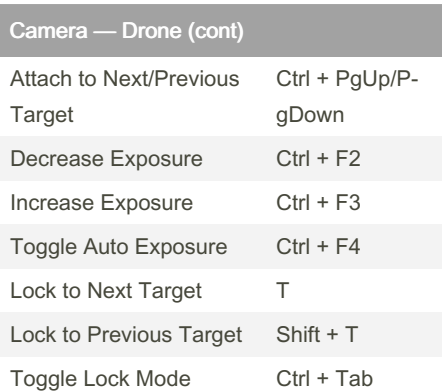

#### By nimasmi

[cheatography.com/nimasmi/](http://www.cheatography.com/nimasmi/)

Published 20th August, 2020. Last updated 26th September, 2020. Page 3 of 3.

Sponsored by CrosswordCheats.com Learn to solve cryptic crosswords! <http://crosswordcheats.com>